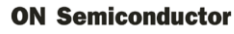

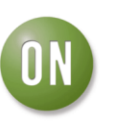

## **Test Procedure for the NS5S1153EVB Evaluation Board**

## **Equipment Needed**

- Power Supply
- Digital Ohm Meter
- Desktop or Laptop with Windows XP or higher
- USB Memory Stick
- USB Type A to USB Type B

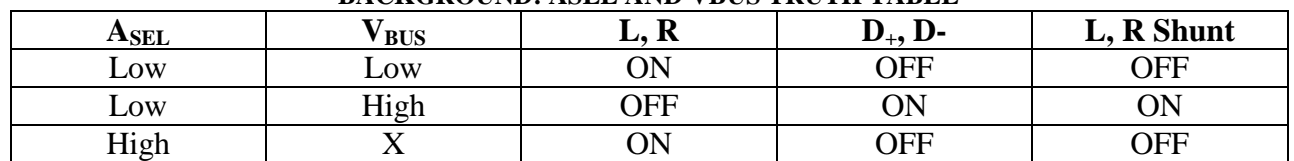

## **BACKGROUND: ASEL AND VBUS TRUTH TABLE**

## **Test Procedure:**

- 1. Connect ASEL to '0' (J4) and VBUS CTRL to '1' (J5).
- 2. Connect the power supply at 3.6 V from VCC to GND. The supply current should be around 20 μA.
	- The impedance measured from COM+ (TP3) to D+ (TP5) is over 10 M $\Omega$
	- The impedance measured from COM− (TP4) to D− (TP6) is over 10 MΩ
	- The impedance measured from COM+ (TP3) to R (TP7) is close to 3  $\Omega$ .
	- The impedance measured from COM− (TP4) to L
	- (TP8) is close to  $3 \Omega$
- 3. Insert a USB cable from USB terminal (J3) to the laptop or desktop.
	- The impedance measured from L (TP8) and R (TP7) to GND is closed to 118  $\Omega$ .
- 4. Place a USB Memory Stick connected to USB terminal (J1). The device is being recognized.